# Information générale, documentation et simulations *AROPAj*

Aspects techniques et informatiques Juin 2004

# Autour du modèle AROPAj

- MIRAjE : groupe de projets scientifiques
- AROPAj : nom du modèle
- miraj : nom de la commande générale Unix Cshell
- alpaj : nom d'une commande Cshell intermediaire
- Autres commandes intermédiaires (Aaropa2.csh)
- •Quelques aspects de la PL et de la nomenclature
- $\bullet$ Exemples de modules et d'agencement des modules
- •Migration depuis MGG+SCICONIC vers GAMS
- $\bullet$  Organisation sur le serveur « ecgn » et sur les sites dédiés

### Organisation des commandes, des cahiers et des mementossur ECGN

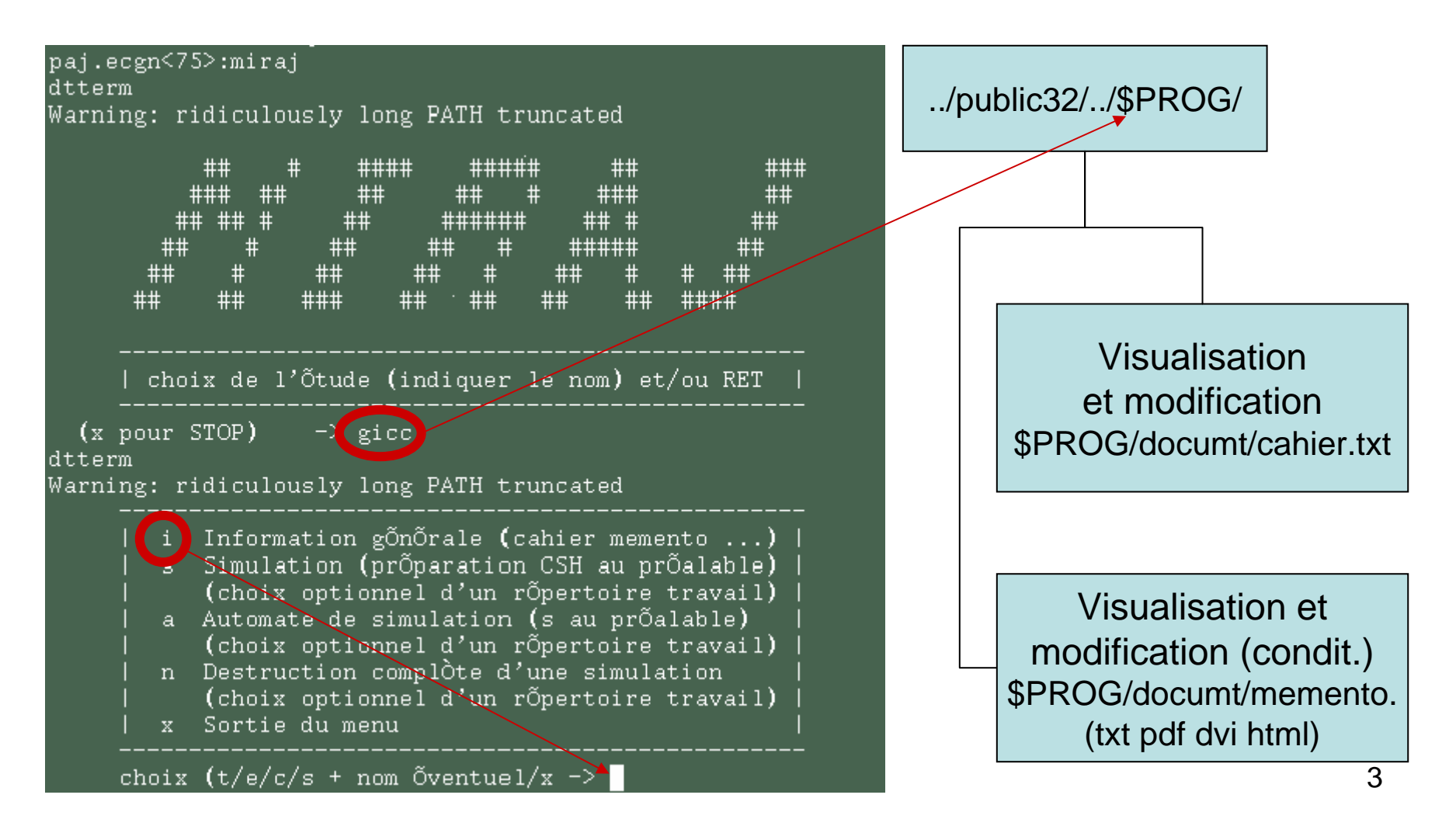

#### Organisation de la documentation externe internet/extranet/intranet

 $1.11 + 1.11 + 1.11 + 1.11 + 1.11 + 1.11 + 1.11 + 1.11 + 1.11 + 1.11 + 1.11 + 1.11 + 1.11 + 1.11 + 1.11 + 1.11 + 1.11 + 1.11 + 1.11 + 1.11 + 1.11 + 1.11 + 1.11 + 1.11 + 1.11 + 1.11 + 1.11 + 1.11 + 1.11 + 1.11 + 1.11 + 1.11 + 1.11 + 1.11 + 1.11 + 1.11 + 1.11$ 

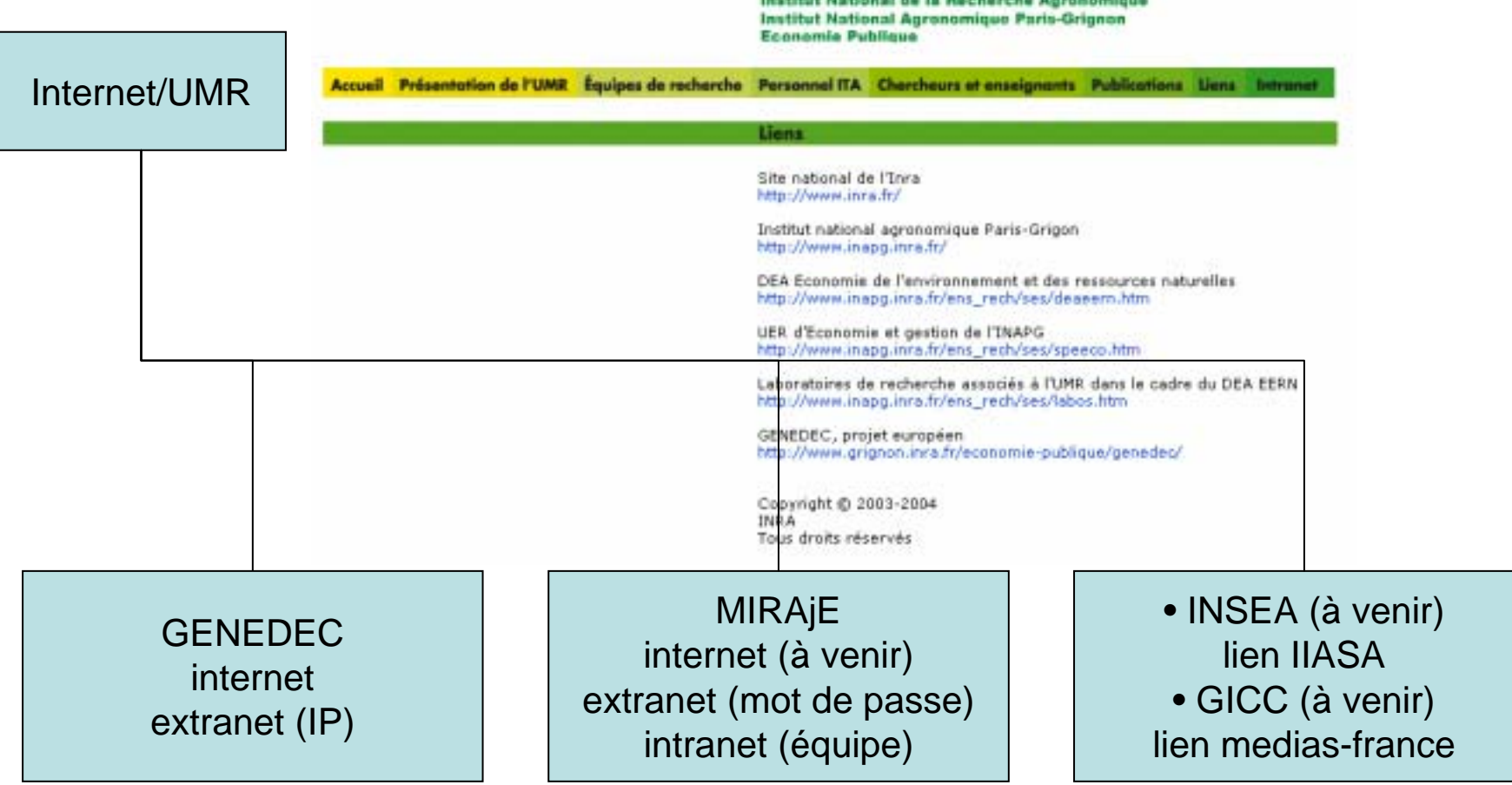

#### Site MIRAjE

#### (http://www.grignon.inra.fr/intranet/economie-publique/MIRAjE/)

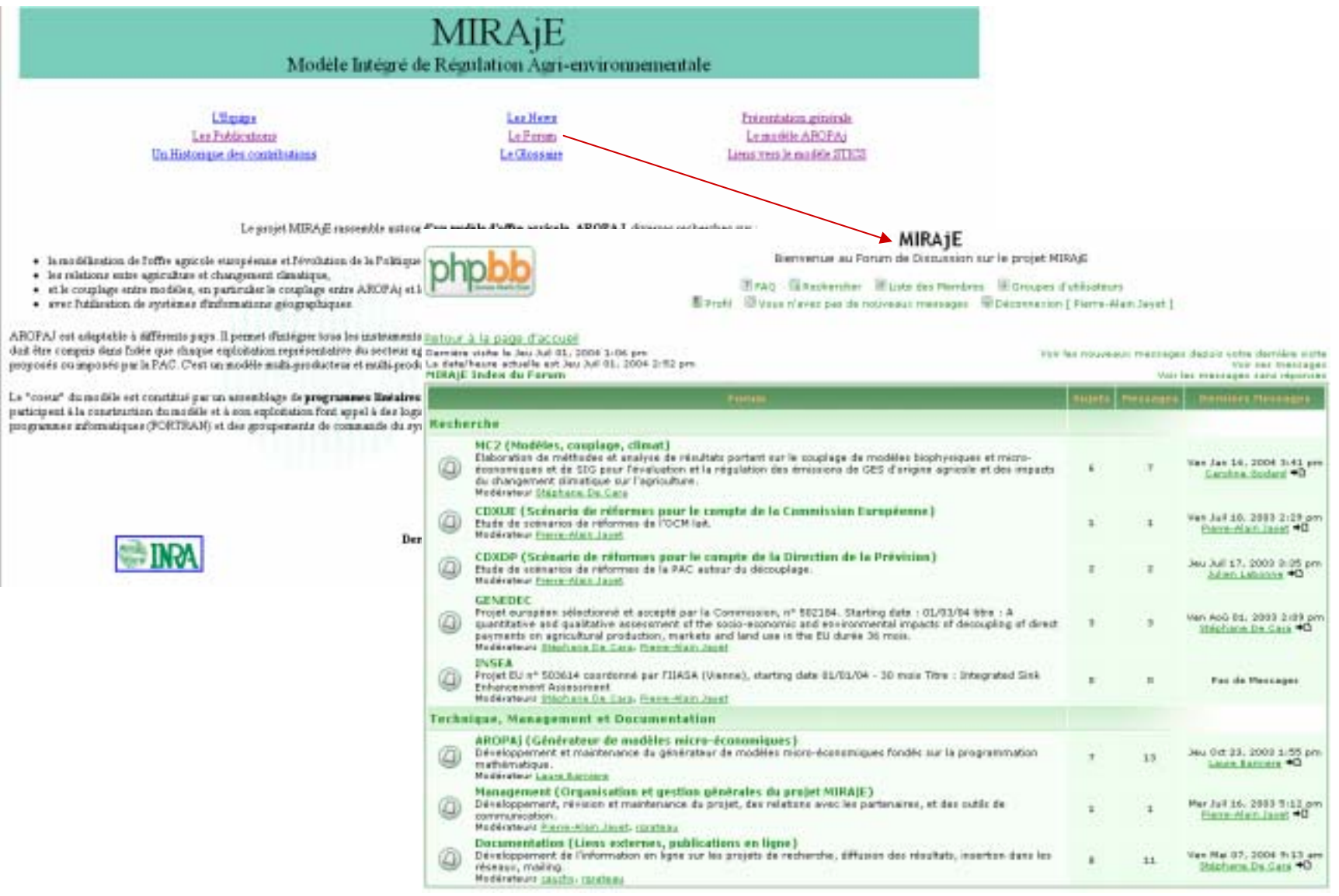

5

## AROPAj : commandes de base

- Autour du « noyau » :
	- Cshell d'appel
		- du générateur de programmes et matrices MGG
		- et du solveur SCICONIC
	- Fichiers élémentaires
- Appel intégré du noyau
	- 1er rang : Cshell 'alpaj'
	- 2ème rang : 'miraj' (commande générale)

# Noyau (1)

- Générateur de programmes et de matrices MGG
	- Programmes :  $mggpl.csh $1 0 $3$  (0)
	- Matrices :  $mggpl.csh 0$  \$2  $(1)$
	- Ensemble: mggpl.csh \$1 \$2 \$3 (2)
- Solveur

### SCICONIC

–Optimisation : autoscic.csh \$1\$2 pl max 1

# Noyau (2)

- Fichiers élémentaires:
	- « aro.mgg » : maquette écrite en langage MGG
	- « intern.f » : appel et reconnaissance des paramètres
	- « aroN.dat » : « flag » qui active les variables indexées (groupe K, sous-groupe L=1, …)
	- « mgg.par » : fichier des paramètres éligibles et leurs valeurs
- • Commandes élémentaires:
	- 'mggpl.csh' (option 0) : crée le générateur de programme 'mg.x'
	- 'mggpl.csh' (option 1) : crée une matrice = fichier extension 'pl' l'option 2 exécute directement les options 0 et 1
	- 'autoscic.csh' : appelle le solveur SCICONIC, le résultat est un fichier extension 'sortie'

# Noyau (3)

- Migration GAMS en cours (renvoi)
- En attente de validation
- Organigramme spécifique
- Première étape: substitution des «briques» MGG par des «briques» GAMS

### Programmation Linéaire optimisation : max<sub>x</sub> p⋅x s.c. A⋅x≤b & x≥0

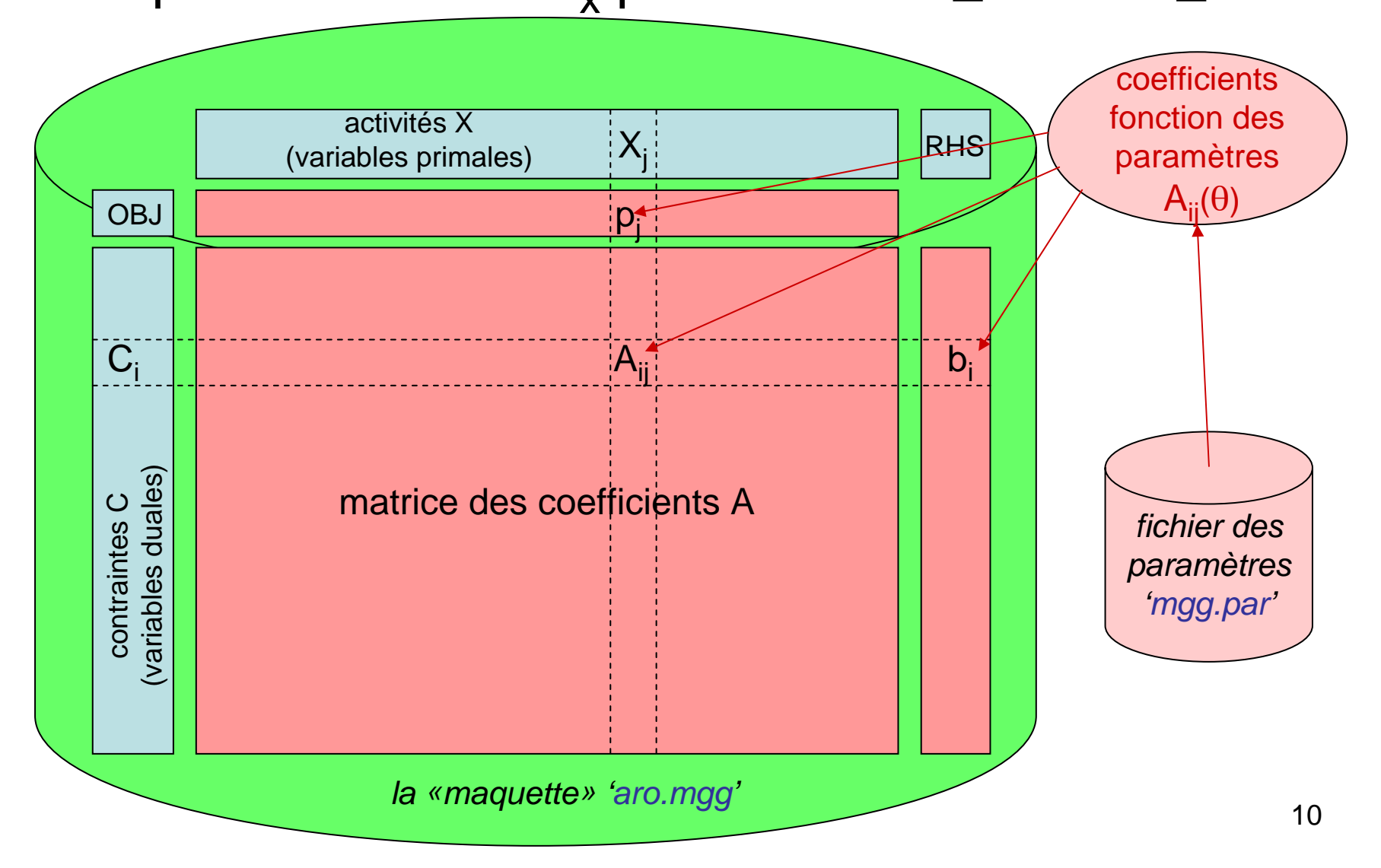

## Organigramme « noyau »

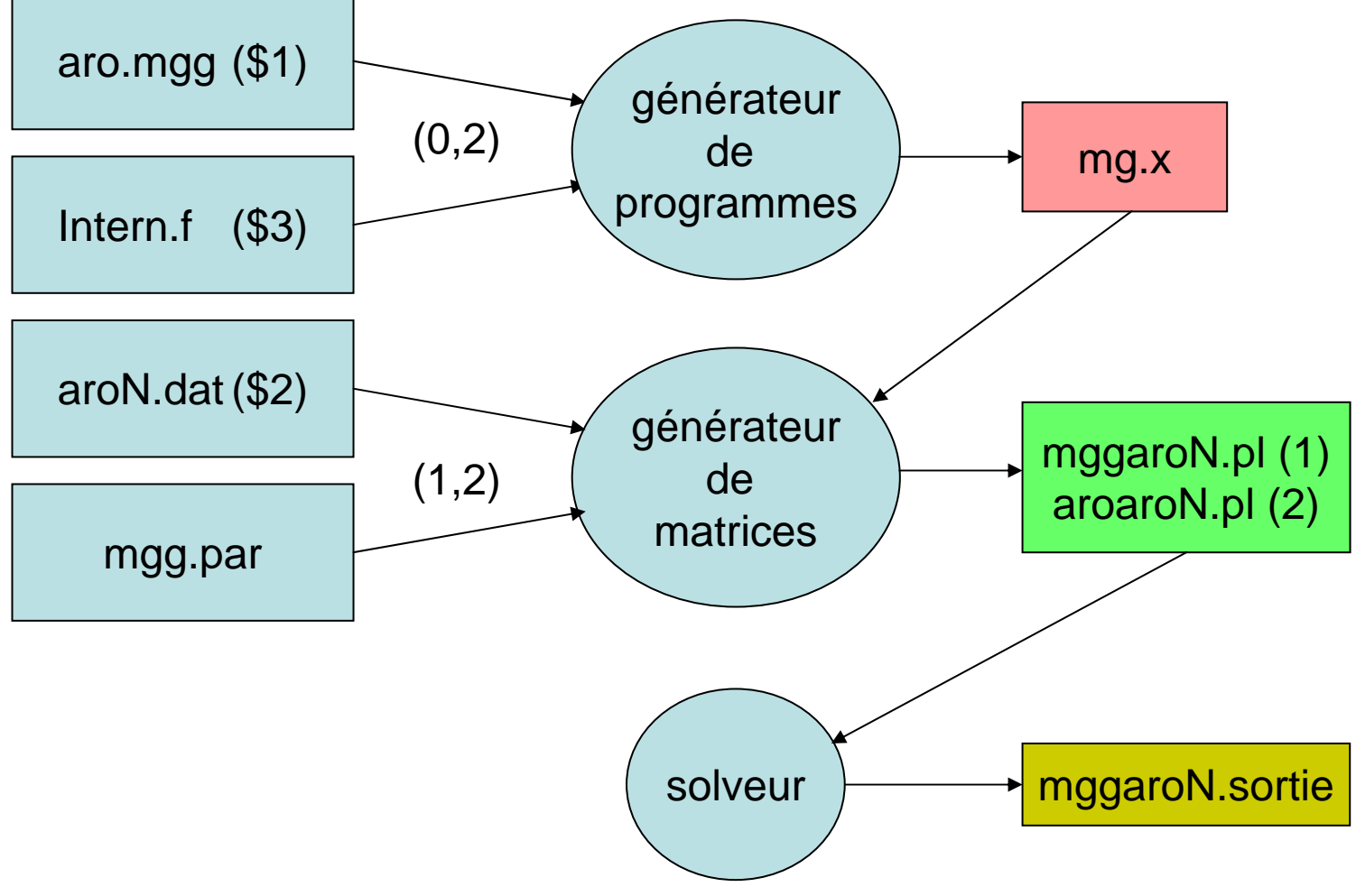

11

Modifications du modèleet/ou des paramètres (1)

- Ajout de variables, de contraintes, et a fortiori d'un module: 'aro.mgg'
- Ajout de paramètres : 'aro.mgg' et 'intern.f'
- Modification de l'indexation ou des indices utilisés: 'aroN.dat' et 'aro.mgg'
- Changement de valeur d'un ou plusieurs paramètres : 'mgg.par' (selon le principe: en cas de présences multiples du paramètre sur le fichier, la valeur prise en compte est la dernière valeur lue, d'où l'idée « d'ajouter » une ligne avec le paramètre et sa valeur)

### Modifications du modèleet/ou des paramètres (2)

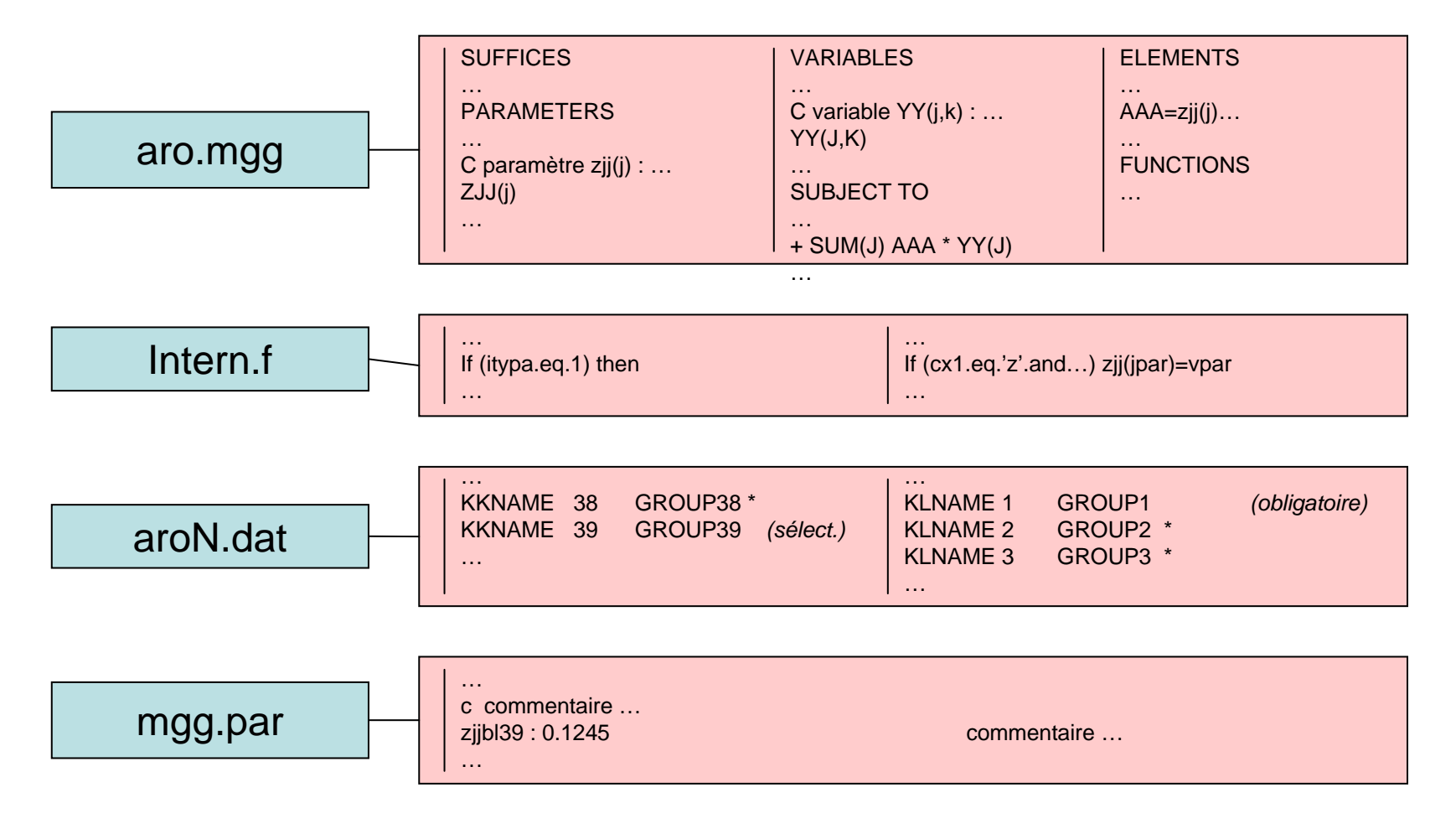

- Simulation « PAYS »
- « base de données » mgg.par
- Jeux de paramètres et fichiers normalisés
	- **Hart Committee** jeu.par paramètres d'intérêt
	- –jeu.var variables PL d'intérêt (primal, dual)
	- jeu.gar variables de « résultat »
	- jeu.f algorithme (FORTRAN: enchaînement simulations)
	- –jeu.ini données externes (balayage, …)
- Exemple du calibrage (<u>\$jeu='cal'</u>)
- Fichiers intermédiaires mggf\$*ID*\$*k*1.(pl sortie)
- Résultats
- Résultats result\$*ID*\$*k*1
- Résultats agrégés result\$*ID*agr tab\$*ID*agr

### Cohérence élémentaire entre fichiers (1)

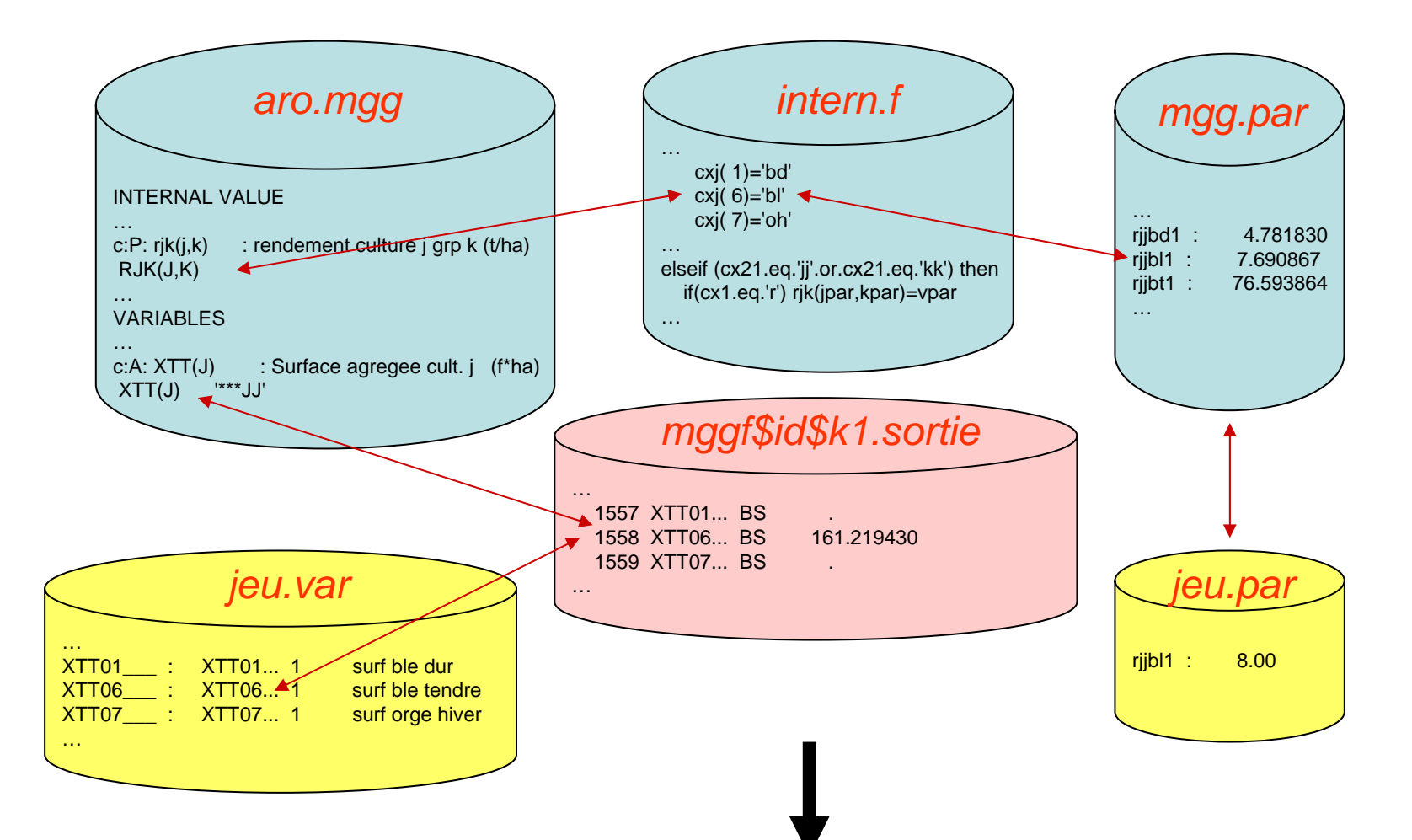

#### Cohérence élémentaire entre fichiers (2)

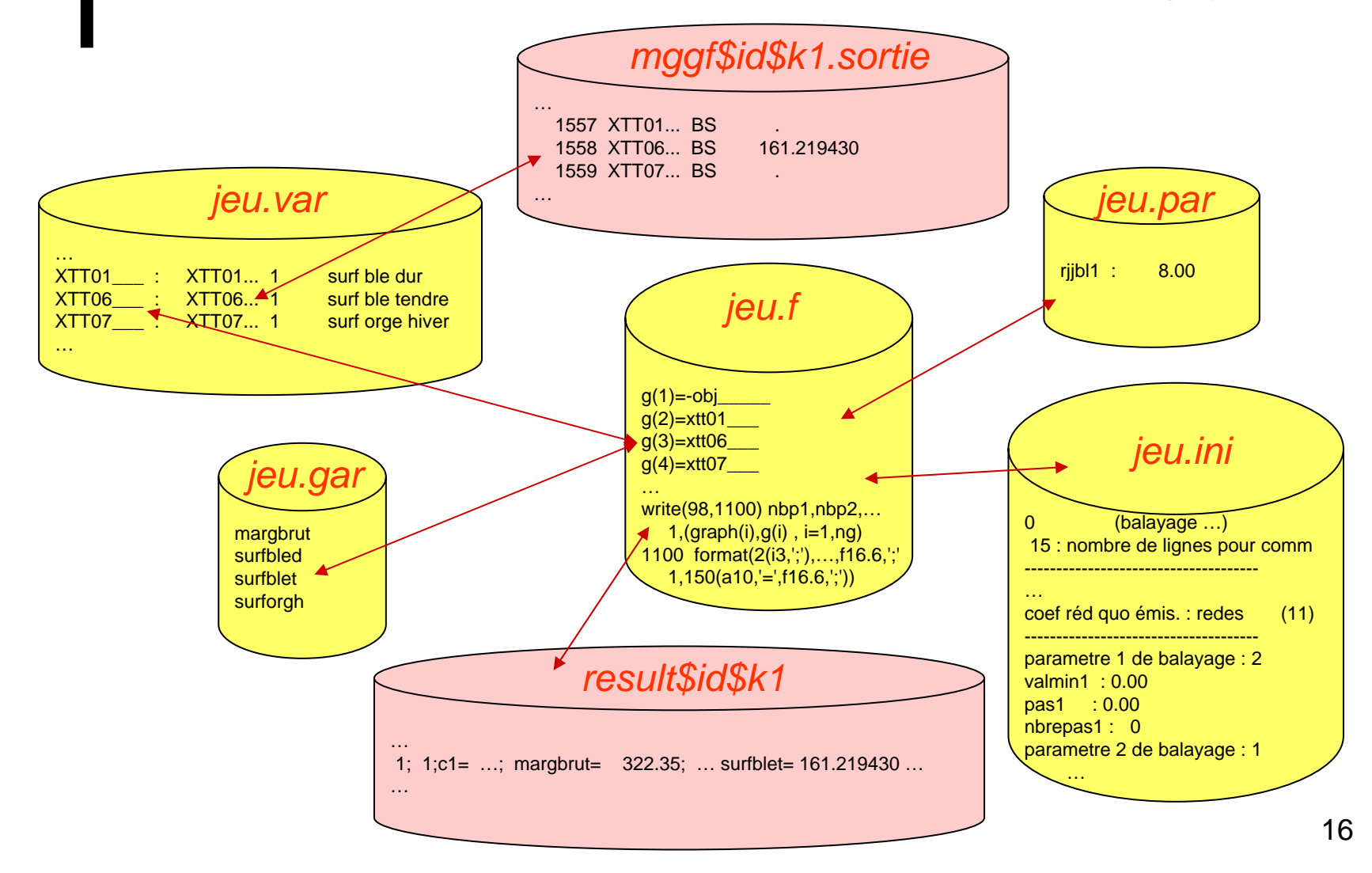

#### Alpaj : qqs fichiers intermédiaires (3) dans les répertoires 'aropaj' et 'aropaj/arorgr\$k'

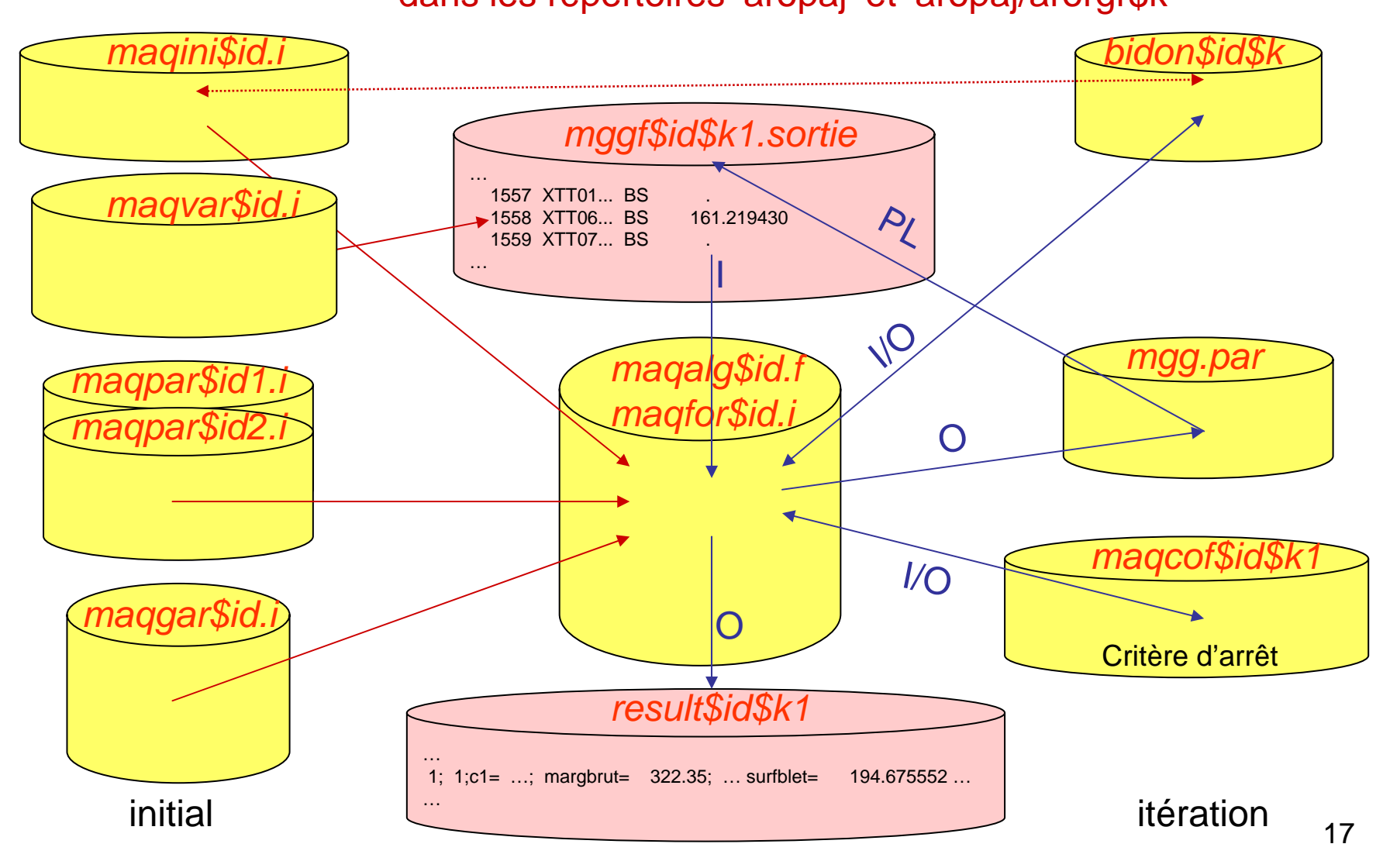

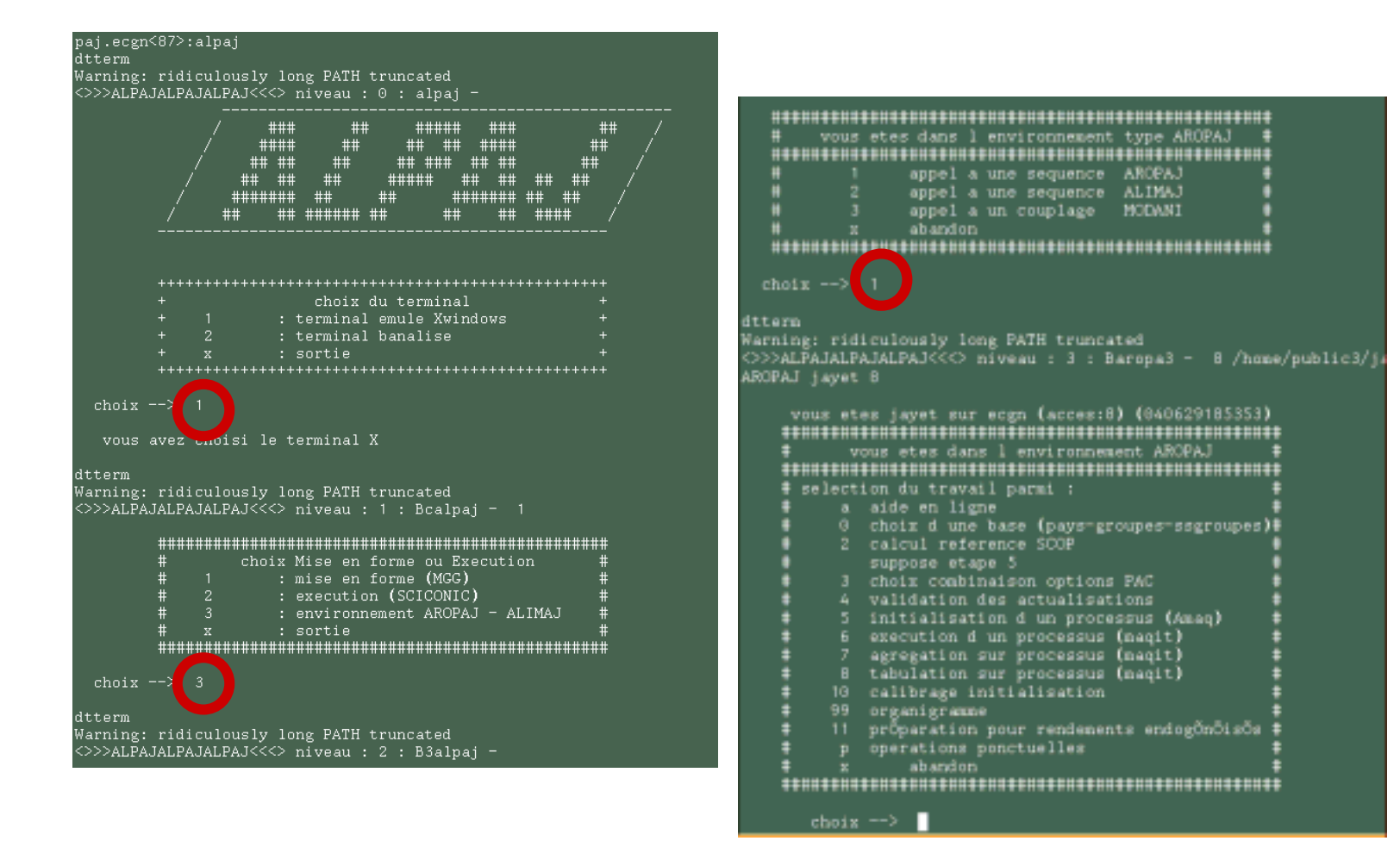

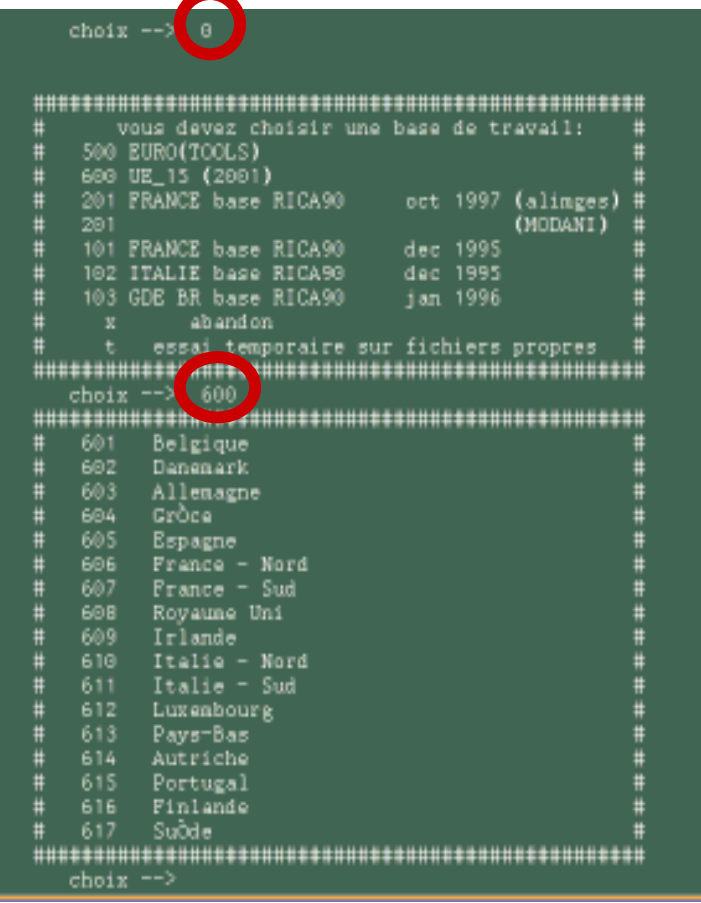

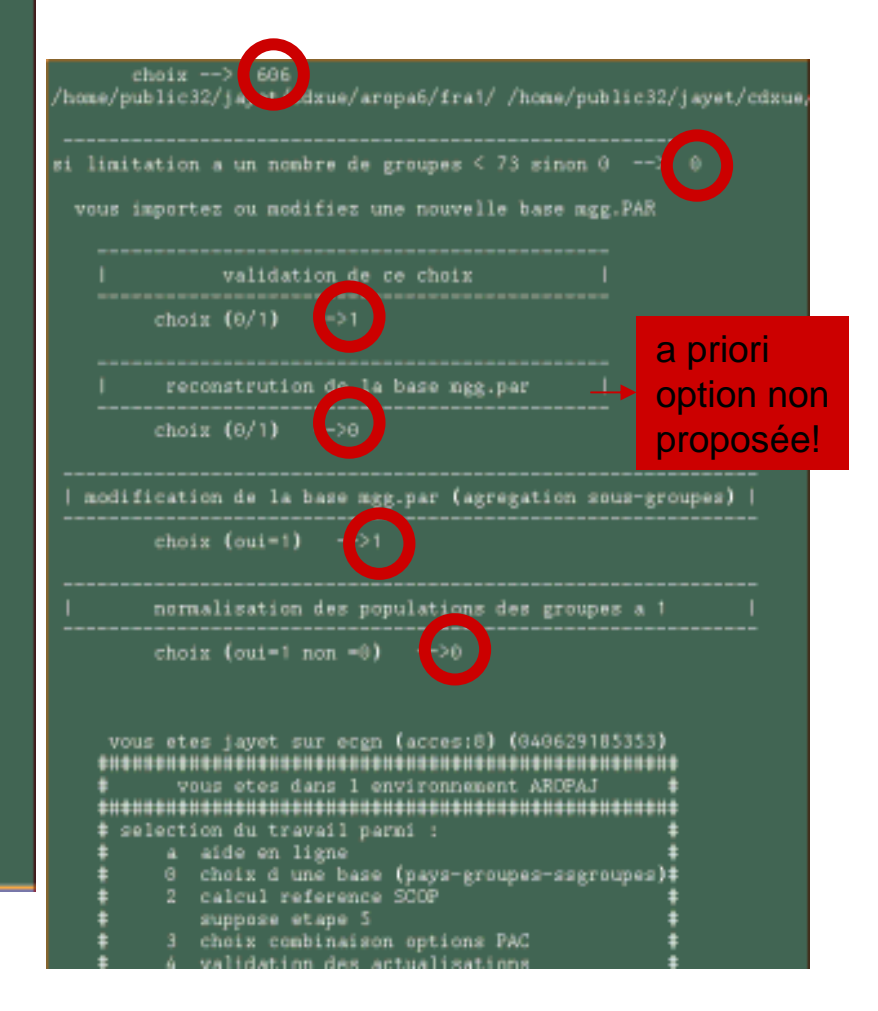

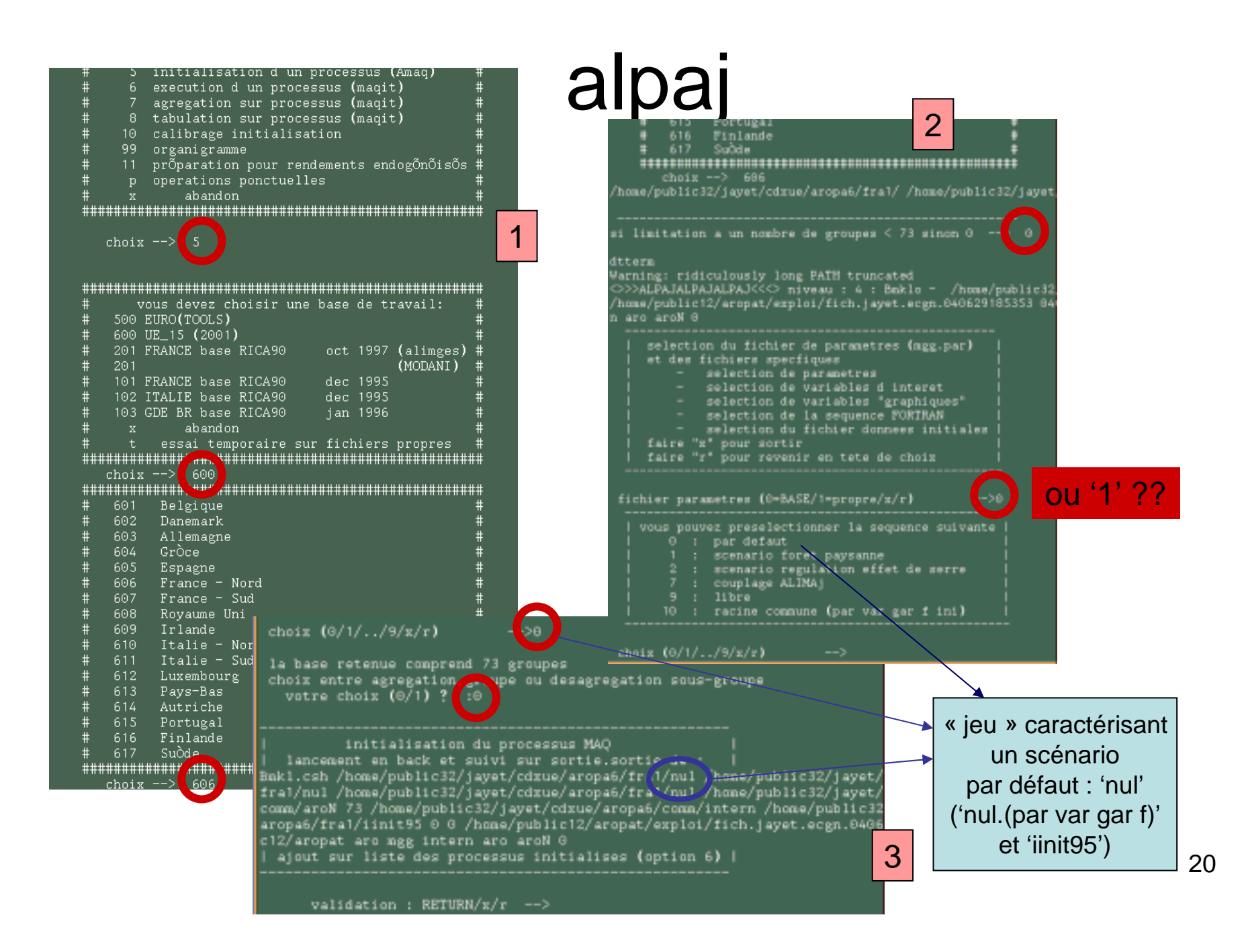

### Niveau intermédiaire d'appel 'Aaropa2.csh'

- Appelle les commandes mggpl.csh et autoscic.csh dans les répertoires du calcul effectif (correspondant à '*../aropaj/arorgr\$k*')
- Autres options : par exemple écriture « ligne à ligne » d'une matrice au format « MPS » lorsque le fichier est nommé '*mggf00000000\$n.pl*' (n entier) sur un fichier nommé '*lignescic.liste*'
- (a priori, commande appelée à disparaître avec GAMS)

# miraj

- Scénario « complet »
	- UE (répertoire 'travail')
	- Automate
	- Traitement Cshell des fichiers «ALPAJ»

scenar.csh

- Arborescence
	- –/travail/\$*PAYS*/aropaj/arorgr\$*k*/
	- Identifiant «scenar» (I12: aammjjhhmmss) et identifiants «PAYS» (I8: jjhhmmss)
- Suivi
	- /travail/tableau.\$*scenar* (toutes opérations datées)

# miraj

Le Cshell 'scenar.csh' crée (clone, modifie,…)

un jeu de fichiers nécessaires au déroulement d'une simulation:

- 'scenar.par' (paramètres d'intérêt)
- 'scenar.var' (variables PL d'intérêt)
- 'scenar.gar' (variables de résultat)
- 'scenar.f' (« algorithme » spécifique)
- 'scenar.ini' (données pour l'algorithme)

Ces fichiers sont renommés en 'PVFGI.(par var gar f ini)' dans les répertoires 'rep\_trav/\$PAYS/aropaj')

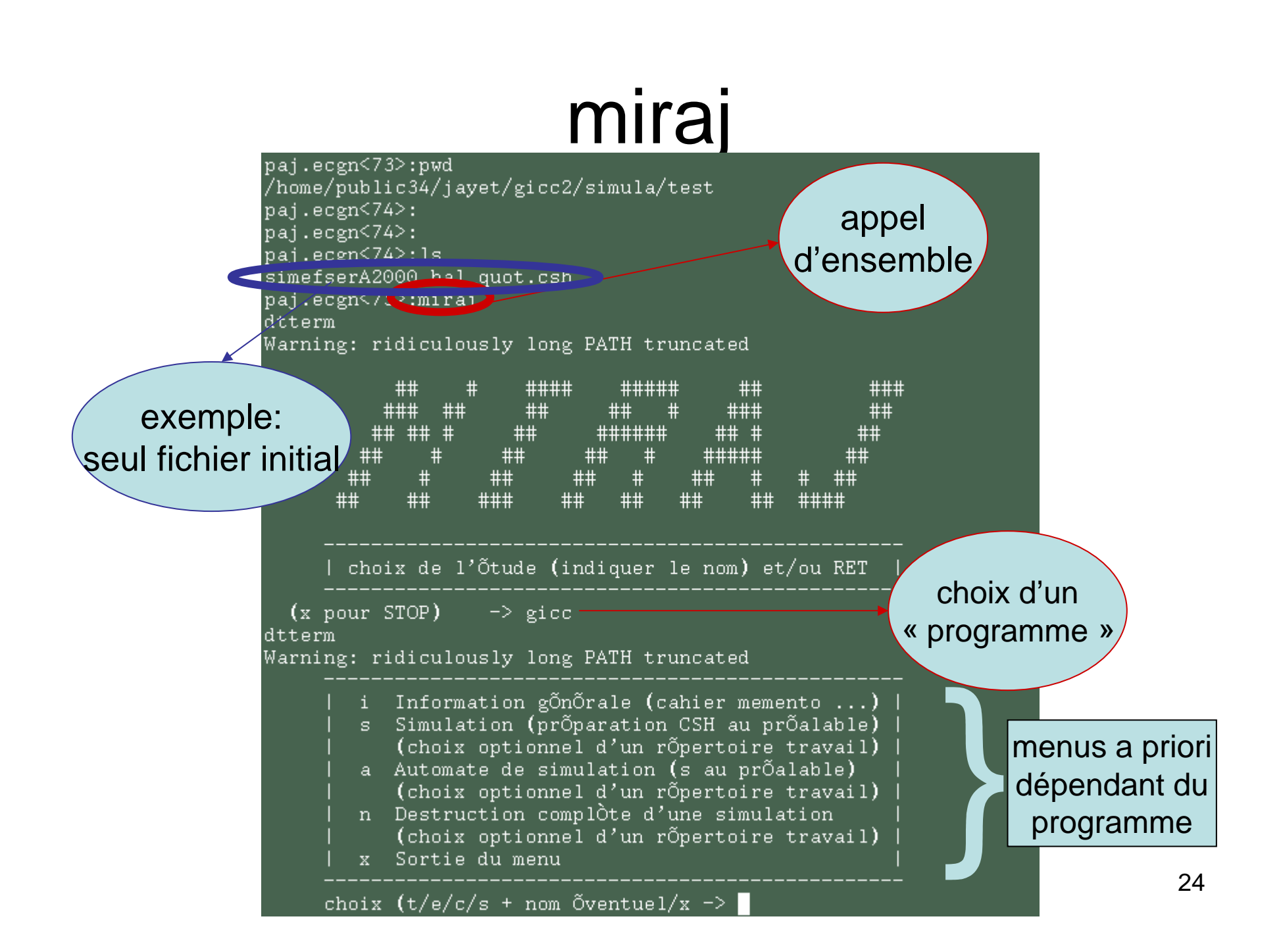

#### choix  $(t/e/c/s + \text{nom } \text{Oventuel}/x - \epsilon)$ RÕpertoire de travail : /home/public34/javet/gicc2/simula/test dtterm Warning: ridiculously long PATH truncated choix de la version "modÒle+aropaj" OpÕration en cours : indiquer identifiant 12 chiffres (tableau) Sinon choix parmi : 500 : Eurotools (juin 2000) 600 : UE\_15 (fÕvrier 2001) choix  $\left(-\right)$  (500/600/sinon x) 600 intÕgration d un problÒme pour tous les pays Choix de la commande gÕnÕrique : (extension "csh") choix d'unCette commande doit se trouver dans le rÕpertoire de travail Elle doit õtre conÓue avec le "pays" comme paramÒtre « scénario »Elle doit crÕer les fichiers PVFGI (nor var gar f ini) (Cshell)choix  $\rightarrow$  (.../n/r/sinon x simefserA2000\_bal\_quot) SÕlection des options PAC sous la torme ir TFIP2+IP3..." ou "0"  $0^2$  IPi est un indice de type novpac (1 2 ... 13 ...) (ex: 13+1) choix  $\leftarrow$  (.../sinon x/r 0) Incorporation dans le fichier des paramòtres (mgg.par) de : modpac (1) refscop (10) lisscal (100) externe (1000) Les fichiers modpac.par (voir opÕration "3") et externe.par sont supposÕs prÕ-exister (pour les version et pays demandÕs) Le format d'entrÕe : somme des puissances de 10 (ex: 1001)

choix  $\leftarrow$  > (.../sinon 0/x/r) (1000)

# miraj

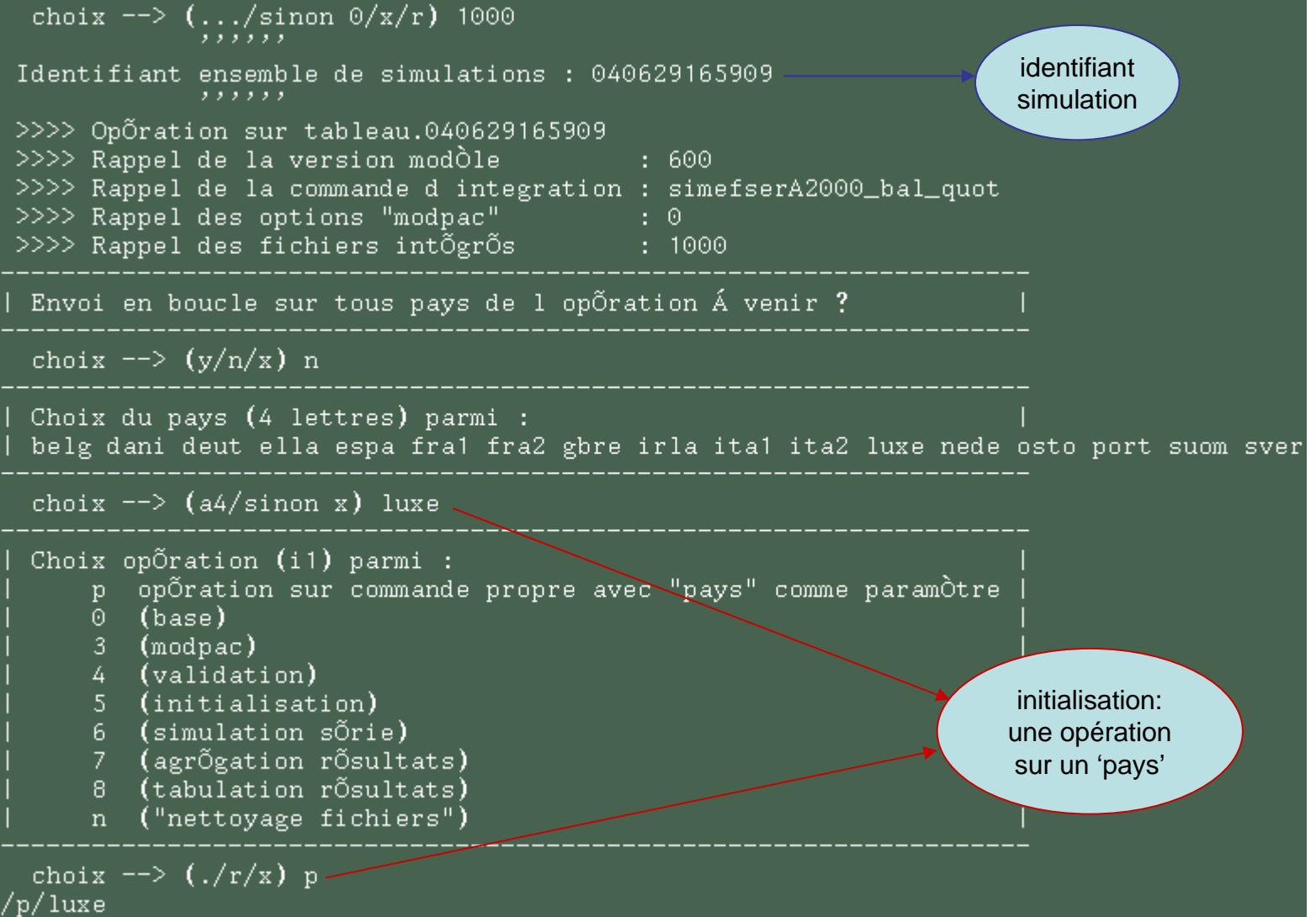

## miraj

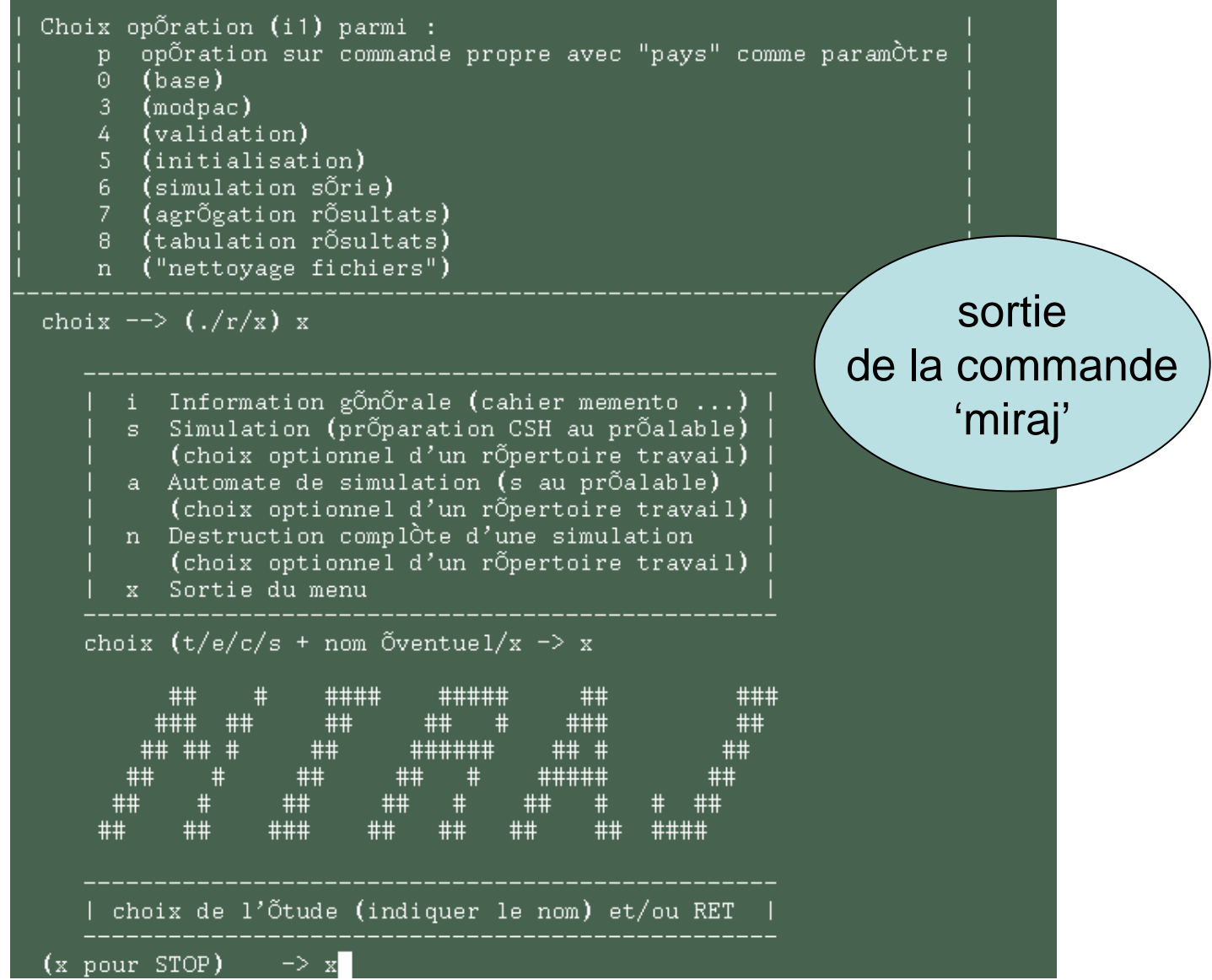

27

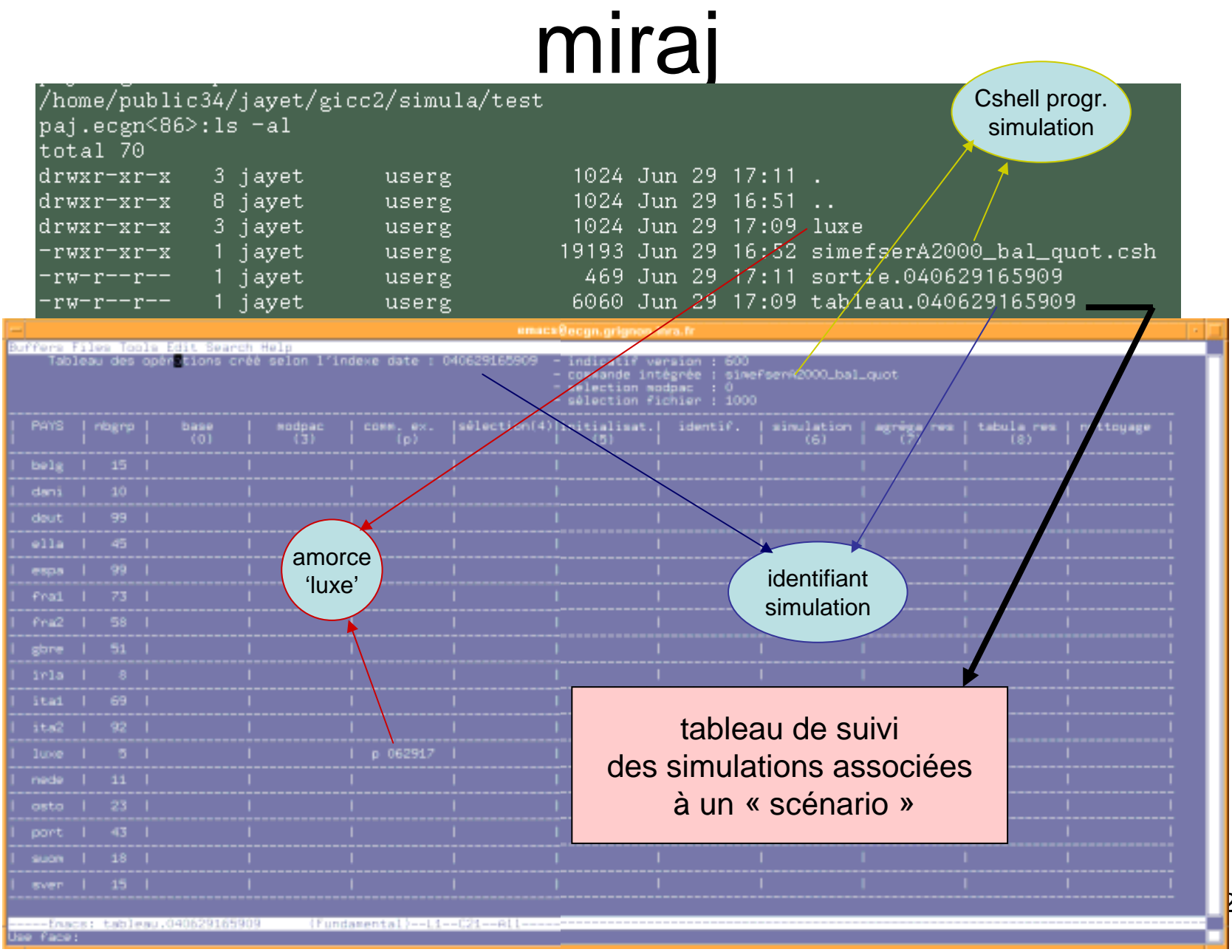

28

### Arborescence et niveaux d'appel

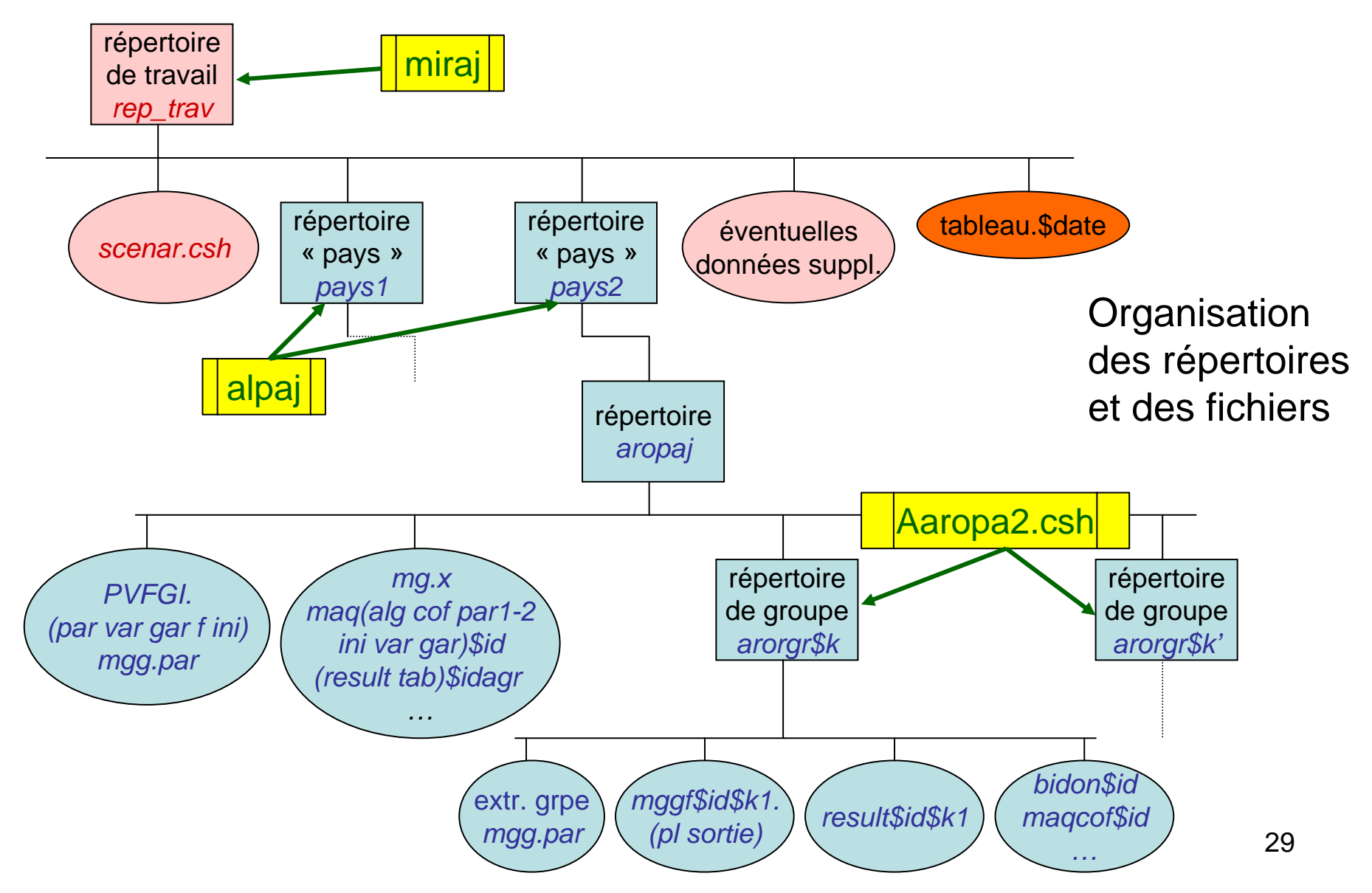

### Exemple de manipulation de fichiers (miraj)

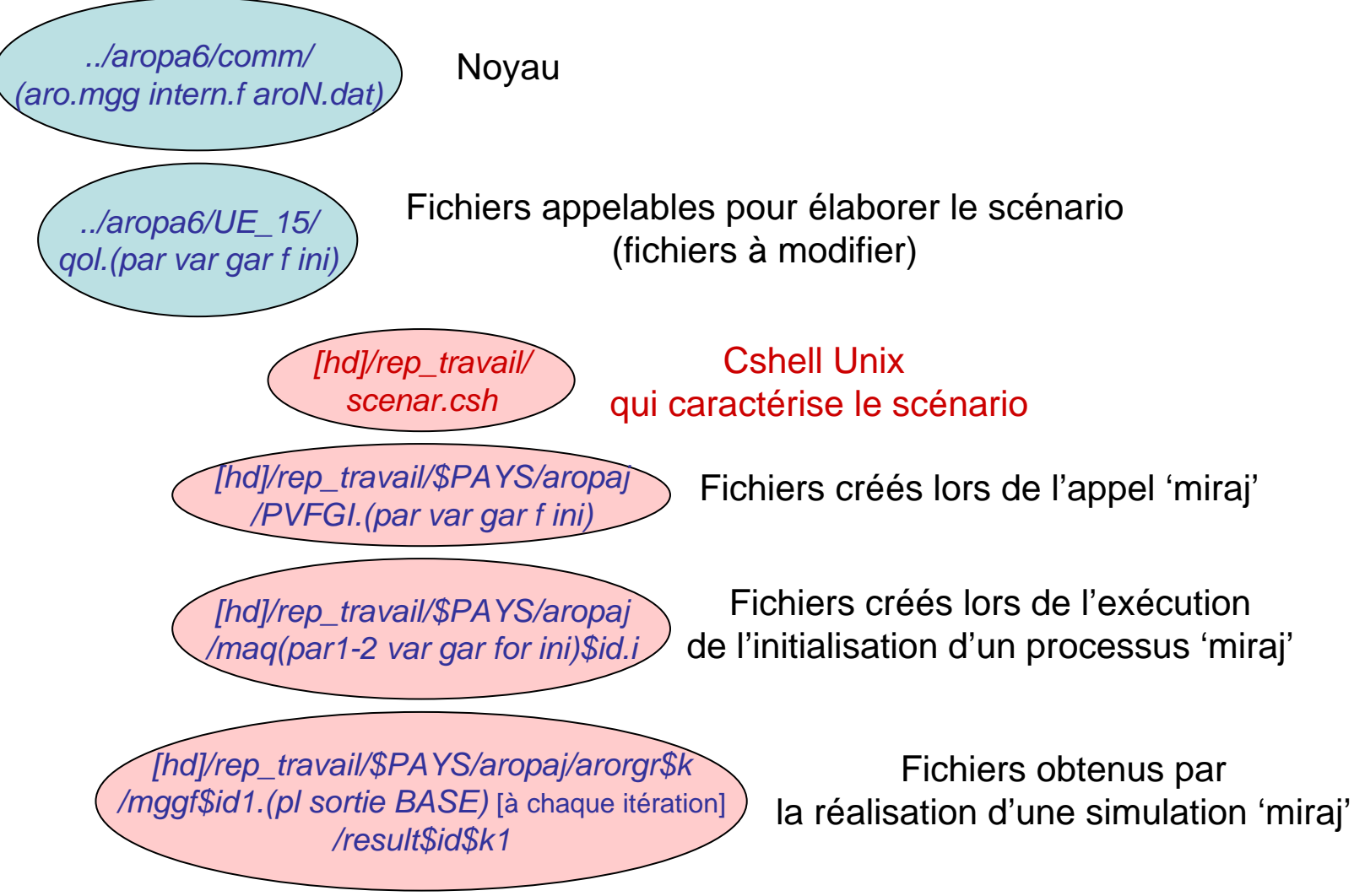

Localisation des fichiers et commandes; chemins d'accès

- Chemin d'accès pour les commandes (\$path inséré dans '.cshrc') :
	- setenv PL /home/public3/jayet/pl/so
	- setenv AR /home/public12/aropat/soucsh
	- –setenv MGG /usr/local/prive/mgg
	- setenv MP /usr/local/prive/sciconic
- Fichiers autres appelés:
	- /home/public32/jayet/cdxue/aropa6/\$PAYS
	- –/home/public32/jayet/cdxue/aropa6/comm (*NOYAU*)
	- /home/public32/jayet/cdxue/aropa6/UE\_15

# Calibrage du modèle

- Un cas particulier d'utilisation du schéma de type «alpaj» (voir <u>alpaj</u>)  $avec : $jeu = 'cal'$
- Automatisation via «miraj» et le programme «cdxue»
- Il s'agit de ré-estimer une partie des paramètres associés aux groupes types («mgg.par»)
- L'opération est réalisé « groupe par groupe »

### Agencement de modules

- modules associant les productions animales (hors PAC)

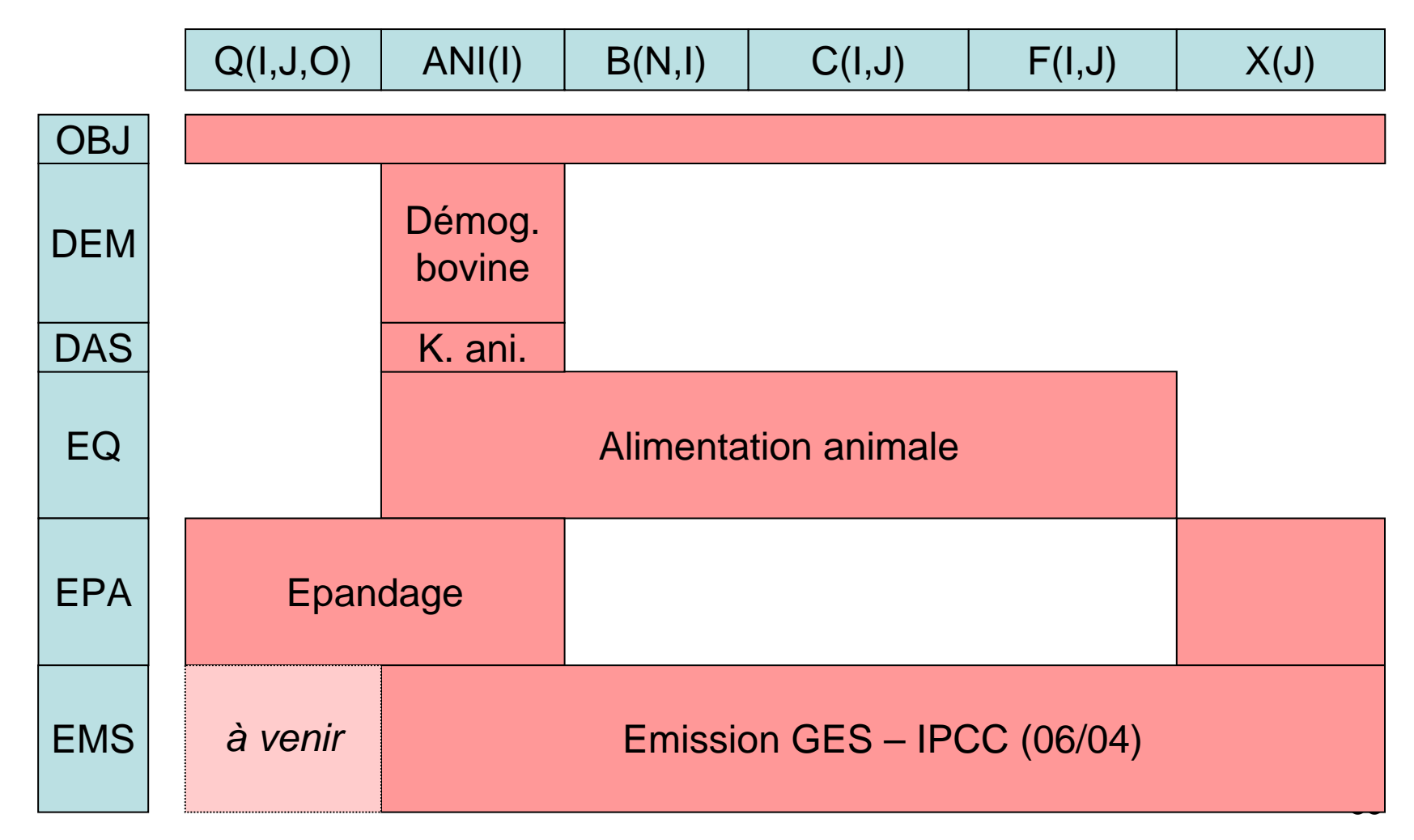

# Module « épandage »

activé si : 'mgesd : 1.' (mgg.par)

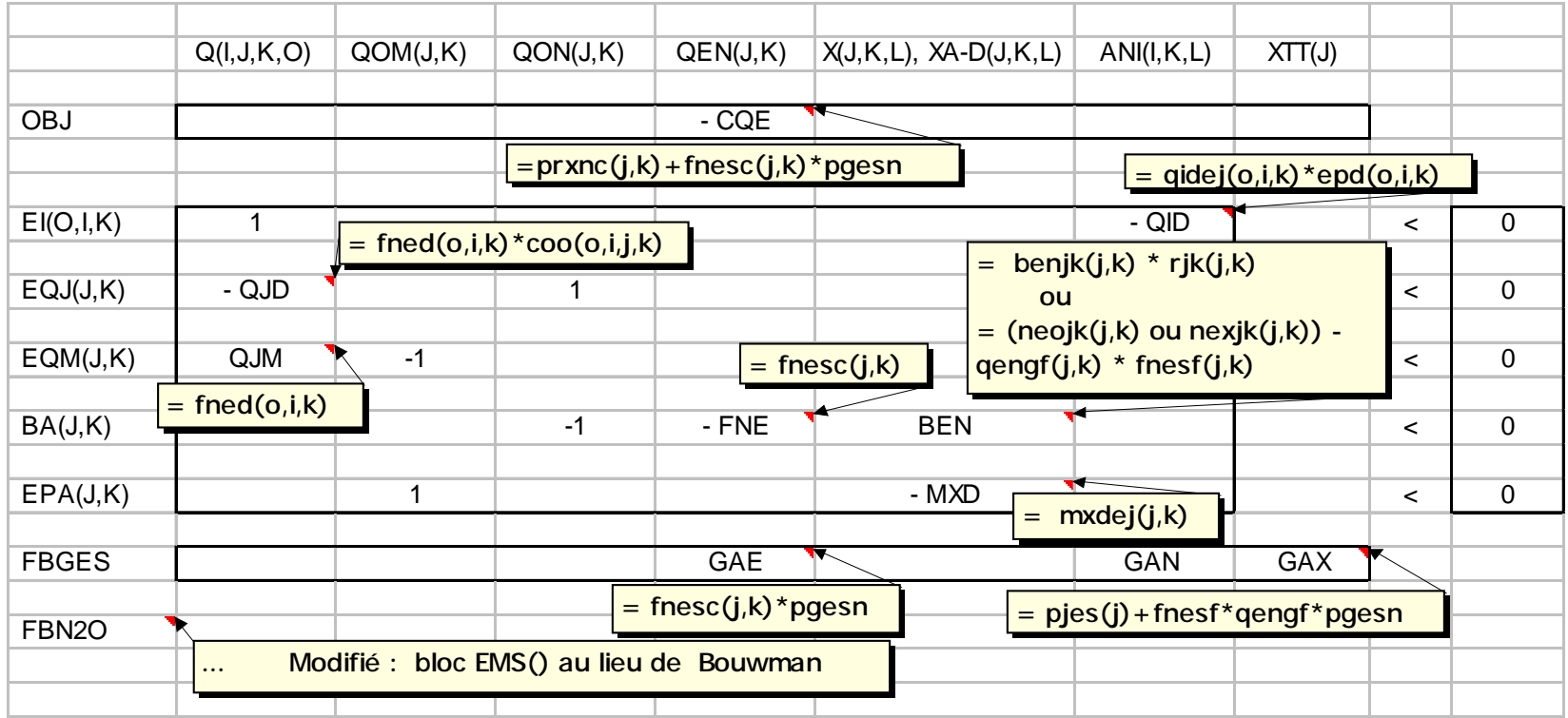

### Agencement de modules

- modules associant les productions végétales (cultures de vente) (hors PAC)

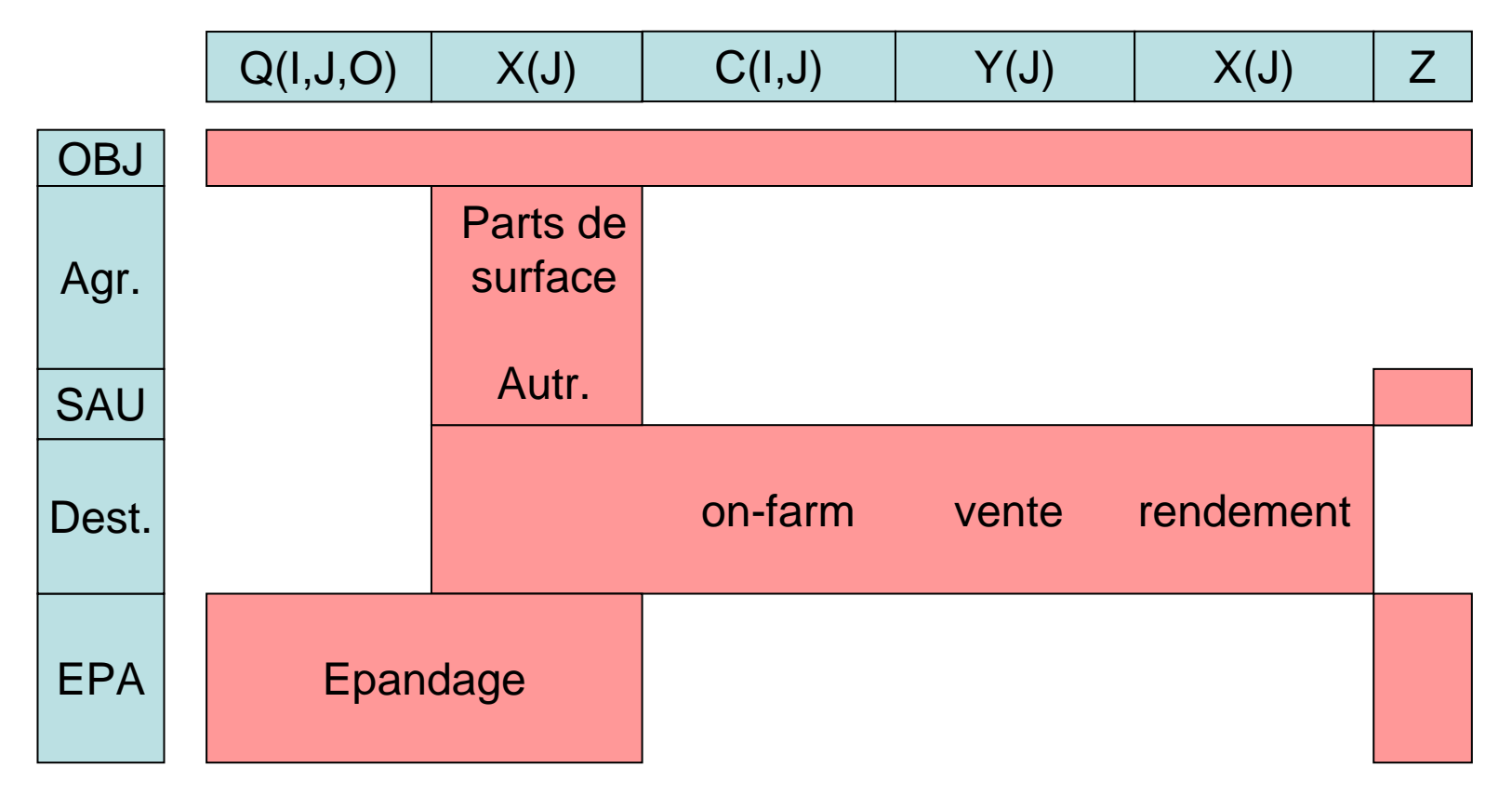

### Exemple de « routine » : Calcul des rendements et des charges

- $\bullet$ Subroutine dans *intern.f*
- $\bullet$ Fonction de réponse *r(N)=B-(B-A)e-*τ*<sup>N</sup>*
- •A l'échelle de la parcelle pour la culture (indice j affecte r, N, B, A, <sup>τ</sup>):

Max{*<sup>N</sup> e, N <sup>d</sup>*} *p r(Ne + Nd) – we Ne – [wP2O5 EP2O5 + wK2O EK2O ] s.c. Nd* $≤ N_d^*$ et relation entre *«N<sub>e</sub>», E<sub>P2O5</sub>, E<sub>K2O</sub> selon type d'engrais* 

 $\bullet$ D'où le rendement  $r_i$  et la charge variable totale achetée

$$
E_j = w_{e,j} N_{e,j} + [w_{P2O5,j} E_{P2O5,j} + w_{K2O,j} E_{K2O,j}]
$$

 $\bullet$  Même si les compléments « P » et « K » n'interviennent ni dans STICS pour la fonction de réponse, ni dans l'optimisation du rendement, ils interviennent dans le calcul de la marge brute associée à toute parcelle plantée en culture j, et donc modifieront l'assolement.